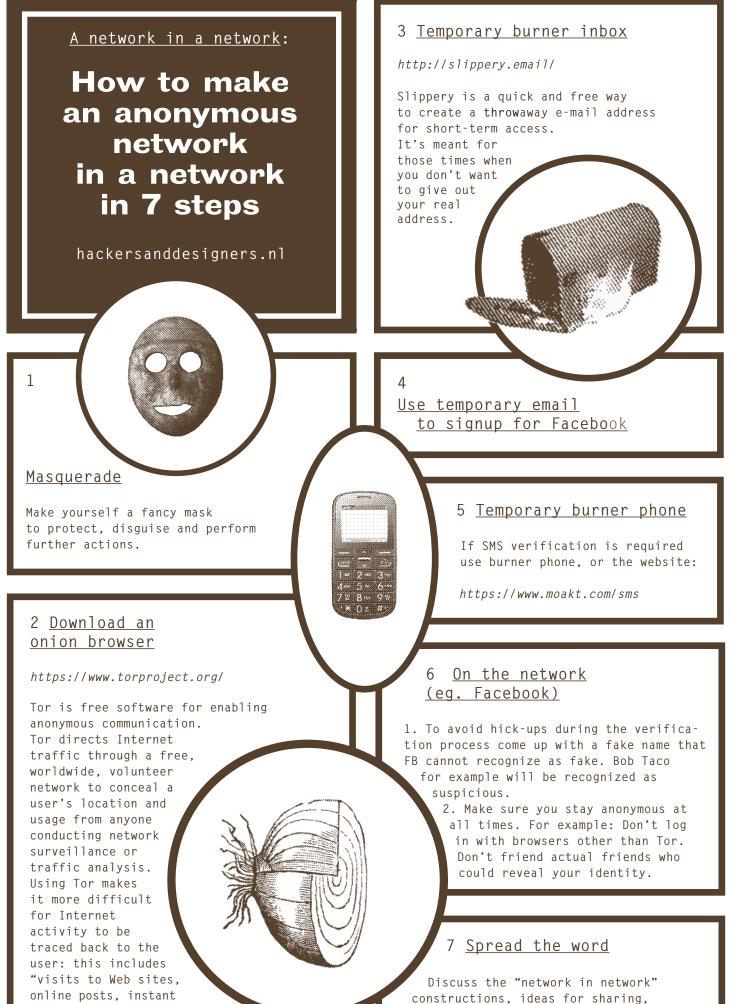

online posts, instant messages, and others.

## share credentials/accounts, etc...